# Cement Spreader Quick Start Guide

Filling The Spreader:

- 1. Close the rear gate
- 2. Close the butterfly valve on the bottom of the filter can (if equipped) or open the lids over the pop up bags and pull the bags out.
- 3. Connect the fill hose and begin to fill.
- 4. Keep line and tanker pressure below 8 psi.

Spreading in Automatic Mode:

- 1. Set your desired spreading rate in pounds per square yard (kg/sq meter) in the console.
- 2. Hold the Open Gate button until the gate gets to about 8-10 inches (200-250 mm) for a typical rate.
- 3. Enable Auto Mode.
- 4. Press Start. The spreading auger will turn on automatically. Note: PTO must be engaged!
- 5. Start driving. The drag chain will start discharging material when the truck starts moving.
- 6. Keep an eye on the "Alarms" section of the display. If it says "OVERSPEED", the hydraulic system cannot keep up. Select a lower gear, raise the gate, or select a lower target spread rate.
- 7. Press Stop when done spreading.

## **After spreading, visually check to see if the depth of material is uniform from edge to edge. Adjust the openings in the cross auger to achieve a uniform spread pattern.**

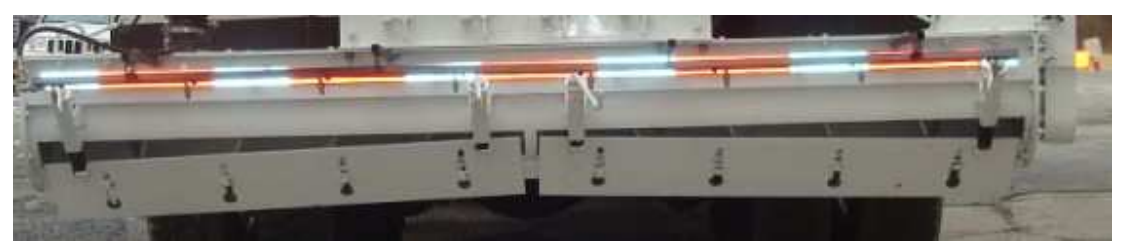

Openings should be wider at the outside of the auger

## Calibrating the Spreader:

This spreader is calibrated by changing the Material Cal Number in the Auto Mode Setup screen.

- 1. The spreading auger must be manually adjusted to achieve a level spread pattern. Do a few short test runs and adjust the openings in the auger to achieve a full width, level spread pattern.
- 2. Place the 1 sq.yd. tarp about 30 feet in front of the spreader.
- 3. Spread over it while in Auto Mode.
- 4. Weigh the loaded tarp with the hanging scale.

If the application rate is not correct, change the Material Cal # according to the following formula:

## **New Material Cal # = Current Cal # x Actual Application Rate (Amount on Tarp) Desired Application Rate**

Alternatively, if you have measured out how far you expect your load to spread, you can use the following formula:

### **New Material Cal # = Current Cal # x Expected Distance Actual Distance Spread**

Note: Decreasing the Cal # will increase output while increasing the Cal # will decrease output.

Stoltz Mfg., LLC 610-286-5146